# **IC 2024 – mit einem IC im Jahre 2014 von Regensburg nach Nürnberg**

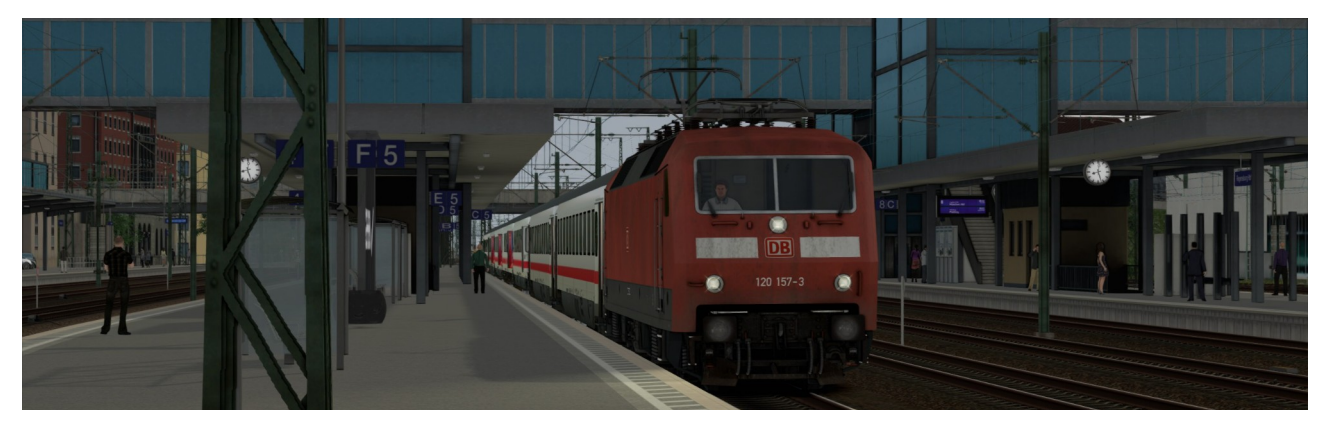

Frühjahr 2014. Der IC 2024 von Passau nach Hamburg-Altona ist soeben in Regensburg Hbf eingefahren. Weiter geht es um 08:27 Uhr über Nürnberg Hbf Richtung Norden.

Nah- und Fernverkehr fahren nach Original-Fahrplan von 2014, Güterzüge sind fiktiv.

Das Szenario wurde für das Streckenupgrade [Nürnberg –](https://railomanie.eu/filebase/index.php?entry/193-n%C3%BCrnberg-regensburg-railuxe-v1-41/) [Regensburg Railuxe 1.41](https://railomanie.eu/filebase/index.php?entry/193-n%C3%BCrnberg-regensburg-railuxe-v1-41/) erstellt.

# **Die TAB-Taste wird nicht benötigt!**

Folgendes Material wird genutzt (anklicken für Link):

### **Payware**

- [virtual Railroads DB BR120 Bpmbdzf IC ExpertLine](https://virtual-railroads.de/de/zug-pakete-el/35-db-br120-bpmbdzf-ic-expertline.html)
- [virtual Railroads DB BR152 ExpertLine](https://virtual-railroads.de/de/zug-pakete-el/74-db-br152-expertline.html)
- [virtual Railroads DB BR189 VRot ExpertLine](https://virtual-railroads.de/de/zug-pakete-el/62-db-br189-vrot-expertline.html)
- [virtual Railroads DB BR151 VRot ExpertLine](https://virtual-railroads.de/de/zug-pakete-el/54-db-br151-vrot-expertline.html)
- [virtual Railroads DB BR111 VRot 2020](https://virtual-railroads.de/de/virtualrailroads/254-db-br111-vrot.html)
- [DTG MRCE BR 185.5 Loco Add-On](https://store.steampowered.com/app/277758/Train_Simulator_MRCE_BR_1855_Loco_AddOn/)
- [DTG MRCE Dispolok Pack Loco Add-On](https://store.steampowered.com/app/642800/Train_Simulator_MRCE_Dispolok_Pack_Loco_AddOn/)
- [virtual Railroads Sdggmrss](https://virtual-railroads.de/de/gueterwagen/95-sdggmrss.html)
- [3DZug Verkehrspack Güterwagen](https://www.3dzug.de/product_info.php?info=p276_verkehrspack-gueterwagen.html)
- [TTB Szenariopack 2](https://www.trainteamberlin-shop.de/rw-szenariopacks/12/szenariopack-vol.-2)
- [TTB Szenariopack 3](https://www.trainteamberlin-shop.de/rw-szenariopacks/13/szenariopack-vol.-3)
- [ELAP](https://store.steampowered.com/app/208300/Train_Simulator_European_Loco__Asset_Pack/)
- [Armstrong Powerhouse Sky & Weather Enhancement Pack](https://www.armstrongpowerhouse.com/sky_weather_enhancement_pack) (geht auch ohne, ist aber dringend zu empfehlen)

#### **Freeware**

- [DTG BR185.1 Update Pack v.2.0](https://railomanie.eu/filebase/index.php?entry/100-dtg-br185-1-update-pack-v-2-0/)
- [120 157-3 "DB Fernverkehr"](https://railomanie.eu/filebase/index.php?entry/177-120-157-3-db-fernverkehr/)
- [BR 189 Repaint Pack Vol.1](https://railomanie.eu/filebase/index.php?entry/96-br-189-repaint-pack-vol-1/)
- [\[SWX\] BR 440 Agilis NR Edition](https://railomanie.eu/filebase/index.php?entry/270-swx-br-440-agilis-nr-edition/)
- [EuroRunner Repaint Pack](https://rail-sim.de/forum/wsif/index.php/Entry/5484-EuroRunner-Repaint-Pack/)
- [3DZUG Bm 235 Alex](https://www.3dzug.de/shop_content.php?coID=210)
- [TTB-Bonuspacks](https://www.trainteam.berlin/index.php?seite=downloads&code=show_cat&id_cat=39&cat_name=Bonuspacks) (hier das Paket für die Güterwagen)
- [3DZUG KI Gueterwaggon Repaints \(alle Packs\)](https://railomanie.eu/filebase/index.php?filebase/48-3dzug-ki-g%C3%BCterwaggons/)
- [vR Sdggmrss Repaint Pack 2.2](https://railomanie.eu/filebase/index.php?entry/111-vr-sdggmrss-repaint-pack-2-2/)
- [Sggnss 80 Repaintpack by alex95 & RDF](https://railomanie.eu/filebase/index.php?entry-download/300-sggnss-80-repaintpack-by-alex95-rdf/)

### **Installation**

Im Railworks-Ordner die Utilities.exe starten, im Reiter "Paket-Manager" den Button "Installlieren" klicken und die rwp-Datei auswählen. Fertig.

### **Danke**

Bedanken möchte ich mich bei allen, die durch das Erstellen von Freeware und der damit verbundenen Fülle an Rollmaterial, Objekten und erweiterten Funktionalitäten zur realitätsnahen und abwechslungsreichen Ausgestaltung der Szenarien beitragen.

# **Vorführung**

Eine Vorführung dieses Szenarios z. B. auf YouTube, Twitch oder ähnlichen Plattformen ist absolut in Ordnung. Dabei sollte es selbstverständlich sein, dass der Autor (in dem Fall ich) und eine Bezugsmöglichkeit des Szenarios genannt werden. Eine Vorführung ohne Nennung des Autors ist nicht gestattet.

Eine Veröffentlichung des Szenarios auf anderen Webseiten als <https://www.rail-sim.de/>ist nicht gestattet.

Die Liste der benötigten Materialien wurde mit Hilfe von [TS-Tools](http://www.agenetools.com/downloads.html) erstellt. Sollte ich etwas übersehen haben, bitte ich um Nachsicht.